# Meraki BoM

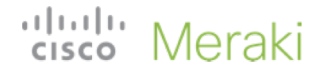

Chinese New Year Pricing | Cisco Meraki Promotion

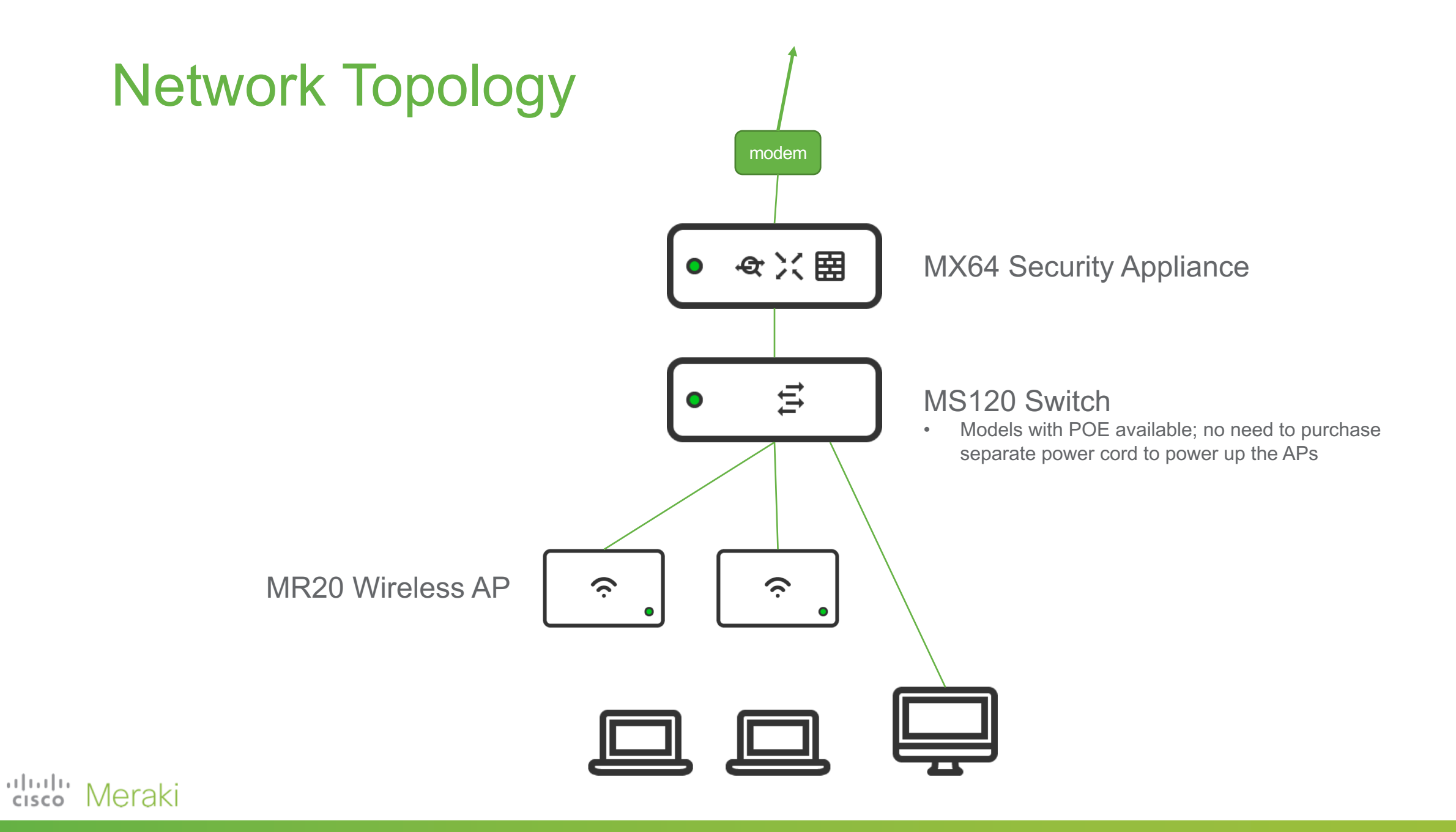

## MX64 Security Appliance

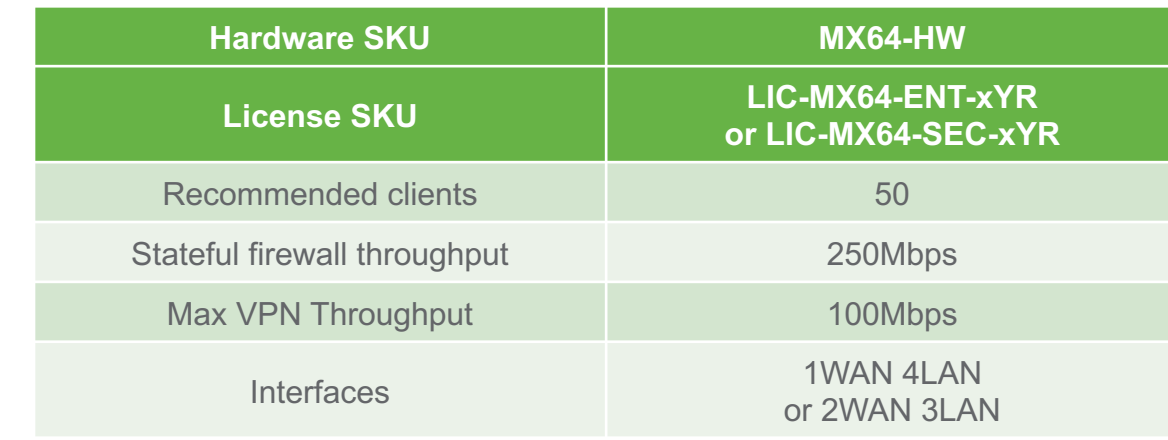

#### **Required accessory**

#### Power cord: MA-PWR-CORD-UK

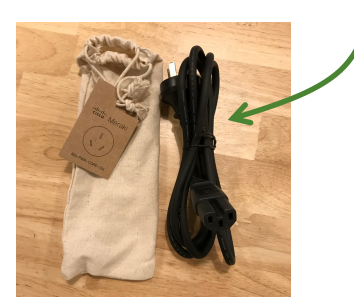

Attn

Meraki

**CISCO** 

Power adapter is included with MX64 purchase, but additional power cord (MA-PWR-CORD-UK) must be purchased.

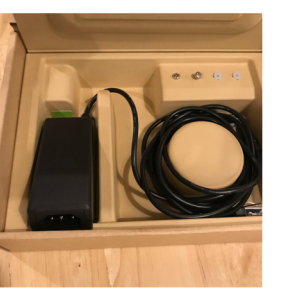

#### Create BoM on CCW: https://apps.cisco.com/Commerce/home

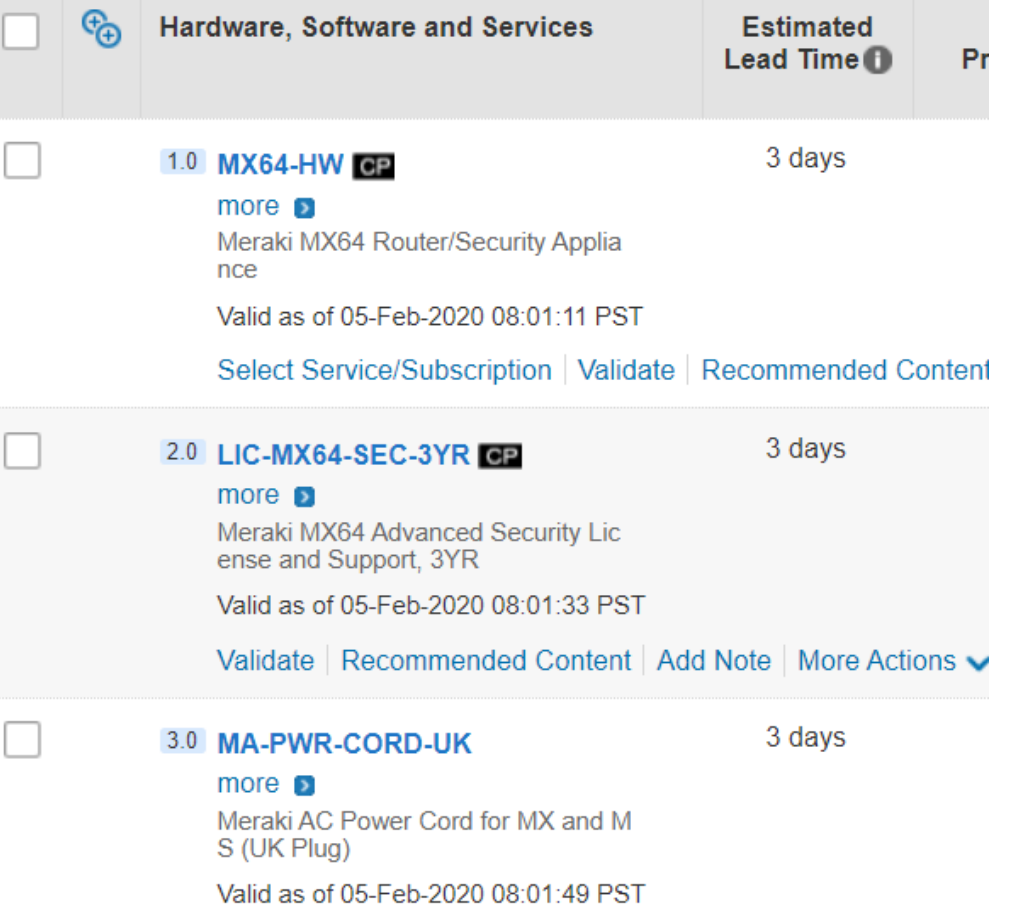

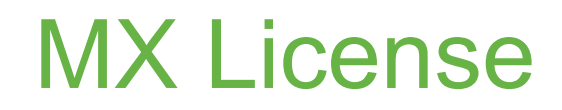

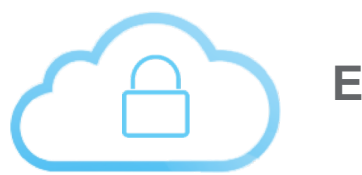

Next Generation Firewall

Site-to-site and client VPN

Intelligent path control

Link bonding and failover

Bandwidth shaping and QoS

Branch routing

Web caching

Active/Passive high availability

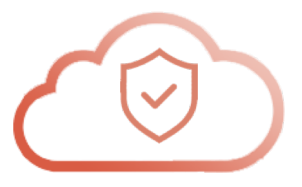

### Enterprise License **Advanced Security License**

All enterprise features, plus

Content filtering (with Google SafeSearch enforcement)

Cisco Advanced Malware Protection

Snort IDS/IPS

Threat Grid integration\*

Geo-based firewall rules

*\*additional Threat Grid subscription required*

arlıatlar Meraki CISCO

### MS120 switch

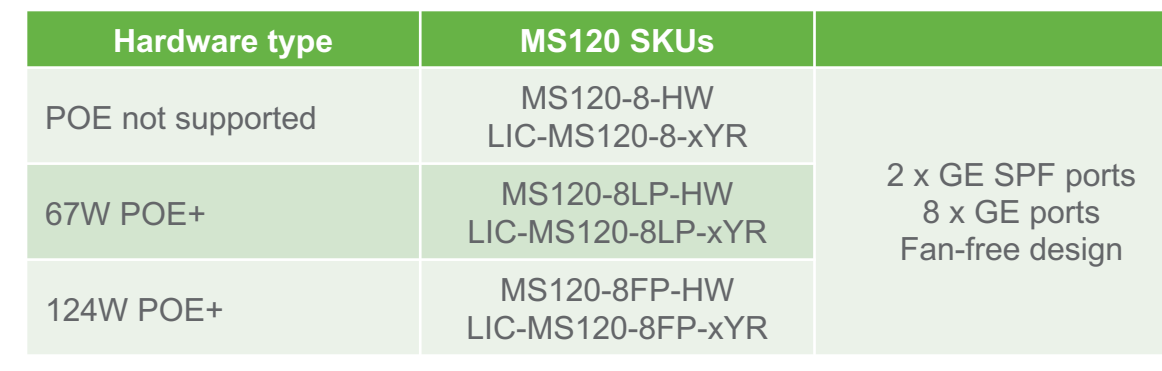

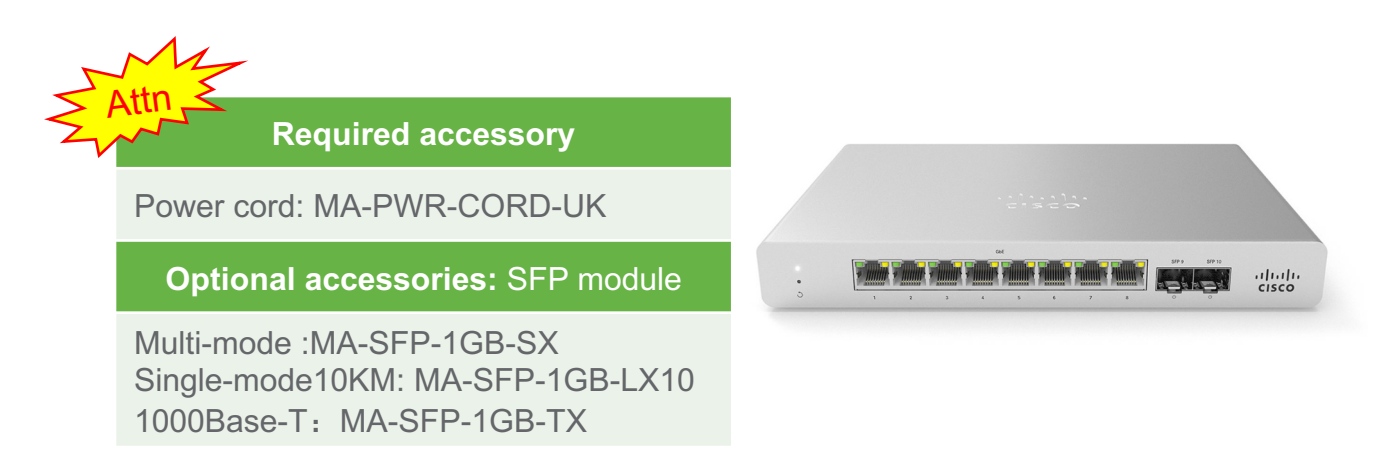

#### ඳිං Hardware, Software and Services **Estimated** Lead Time <sup>1</sup> 3 days 1.0 MS120-8FP-HW OP more **D** Meraki MS120-8FP 1G L2 Cloud Ma naged 8x GigE 124W PoE Switch Valid as of 05-Feb-2020 08:03:23 PST Select Service/Subscription | Validate | Recommended C 3 days 2.0 LIC-MS120-8FP-3YR more  $\blacksquare$ Meraki MS120-8FP Enterprise Licen se and Support, 3 Year Valid as of 05-Feb-2020 08:03:37 PST Validate | Recommended Content | Add Note | More Action 3 days 3.0 MA-PWR-CORD-UK more **D**

Meraki AC Power Cord for MX and M S (UK Plug)

Valid as of 05-Feb-2020 08:03:51 PST

#### Create BoM on CCW: https://apps.cisco.com/Commerce/home

arlıatlar Meraki **CISCO** 

### 4. MR Wireless AP

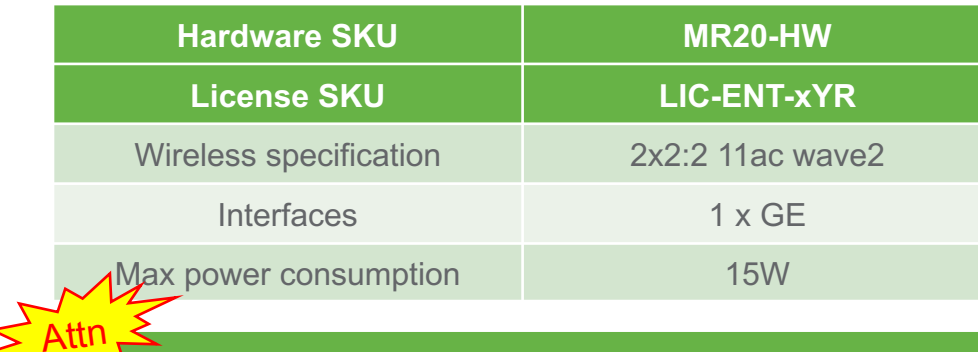

#### **Optional accessories**

Wireless AP supports PoE/PoE+, so no power adapter is required. If external power is needed, additional purchase is necessary: AC adapter: MA-PWR-30W-UK

Power Injector: MA-INJ-4-UK

**CISCO** 

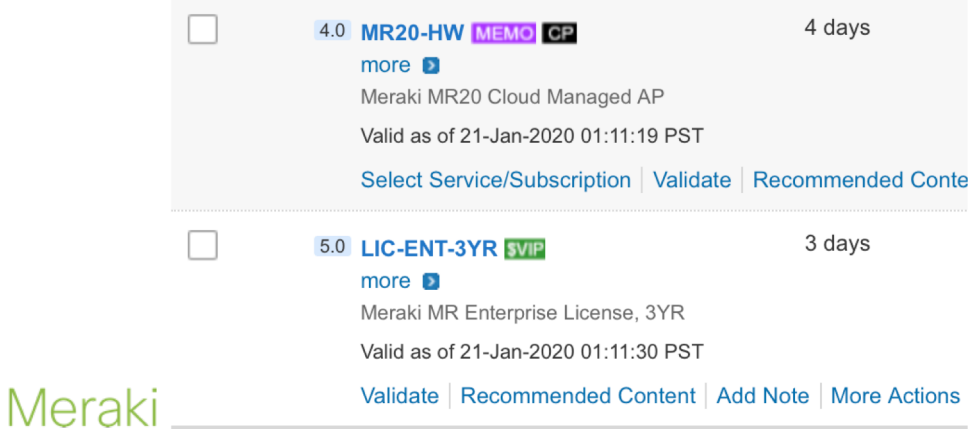

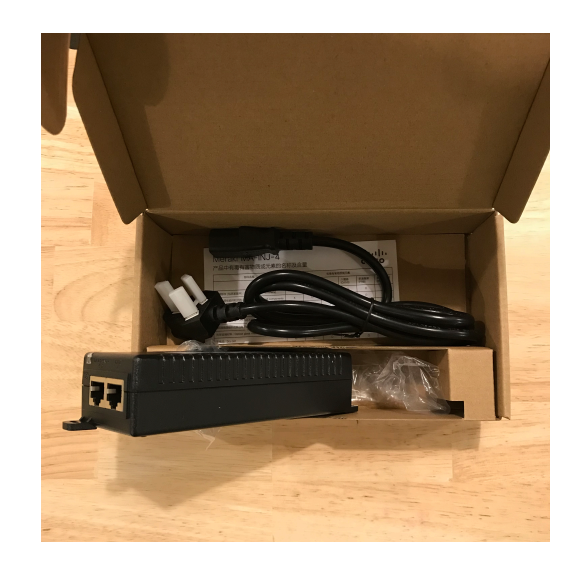

Power cord is already included with MA-INJ-4-UK purchase

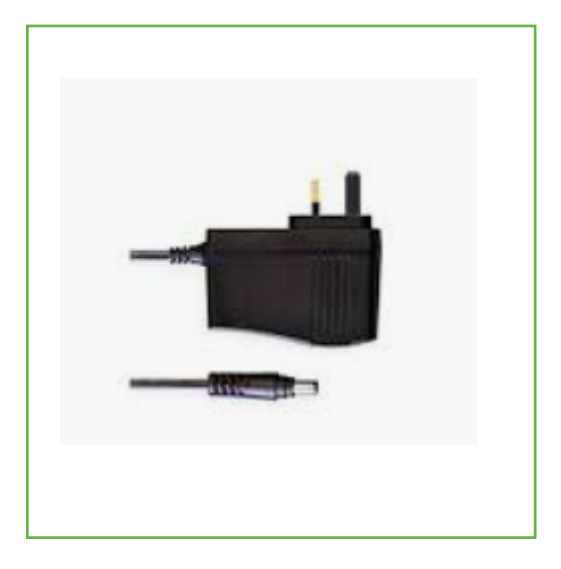

#### MA-INJ-4-UK MA-PWR-30W-UK

The 30W power adapter is fitted with the UK standard plug

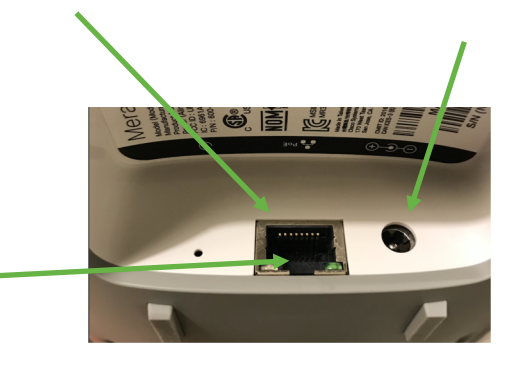

PoE switch

e e e e e e e c

## Case Study

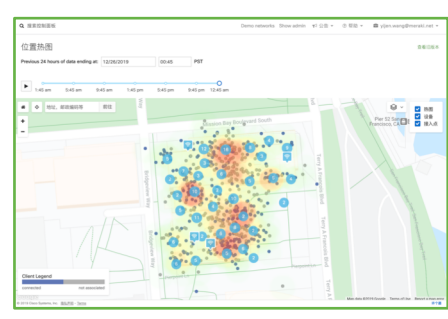

#### Wireless location heatmap Display location and density of wireless devices

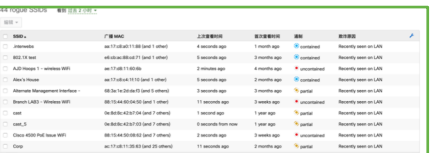

#### Wireless network intrusion detection Automatically scan for rogue APs, rogue SSIDs etc.

Meraki

**CISCO** 

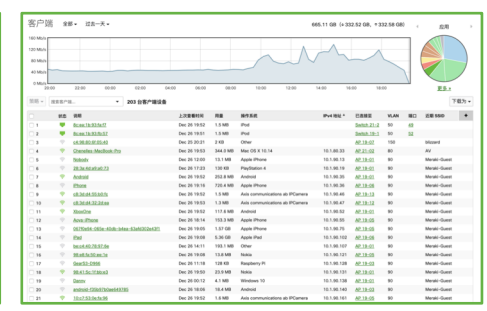

### Client usage stats

Connecting time, bandwidth, IP/MAC/VLAN, switch port connected or associated wireless AP & SSID, device name, user login name, etc.

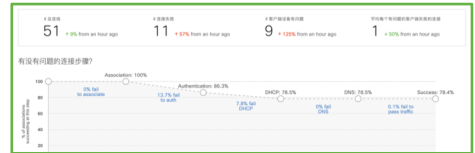

#### Wireless Health Automatically analyse issues in

the wireless network, display root causes of network problems

#### Supports 100Mbps bandwidth

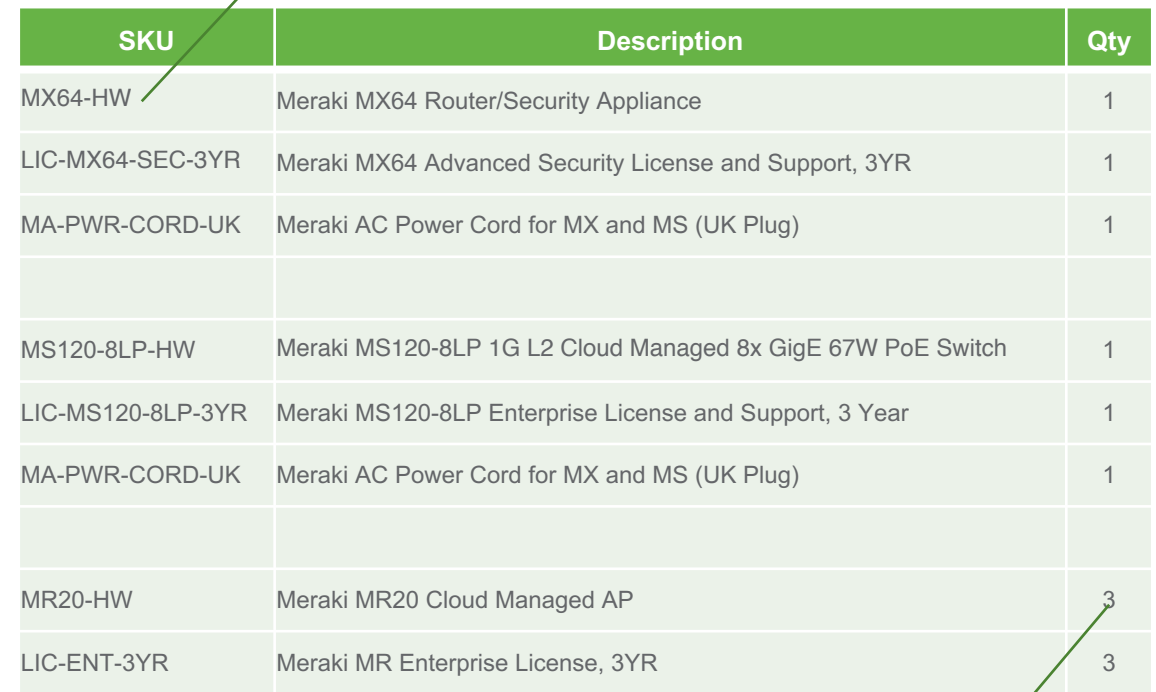

1 AP will also work, but 3 is suggested here to cover more floor area, and provide redundancy, and location services

# Post-sales support

 $\frac{1}{2}$ Meraki

### For partners: submitting support cases to Meraki

- When partners submit cases to Meraki, the Meraki Customer Number (MCN) must be submitted. The MCN will assign the case to the appropriate priority
- There are two methods of submitting cases:
	- **1. Submit case through Meraki Dashboard** by logging as admin in your customer's organization. By doing so, the support case will be automatically associated with the Meraki Customer Number
	- 2. Call into HK: +852 58080144 / TW: +886 008 01857017 / CN: +86 400 605 7895 to submit case. Please follow the phone instructions, and submit the accurate end-customer MCN (not the partner's MCN) to associate the case with the end-customer MCN

### Submitting cases on Dashboard

Within Dashboard, click "Help" -> "Case" -> "New case"

Complete the subject, related devices and the description of the issue, then click "Send"

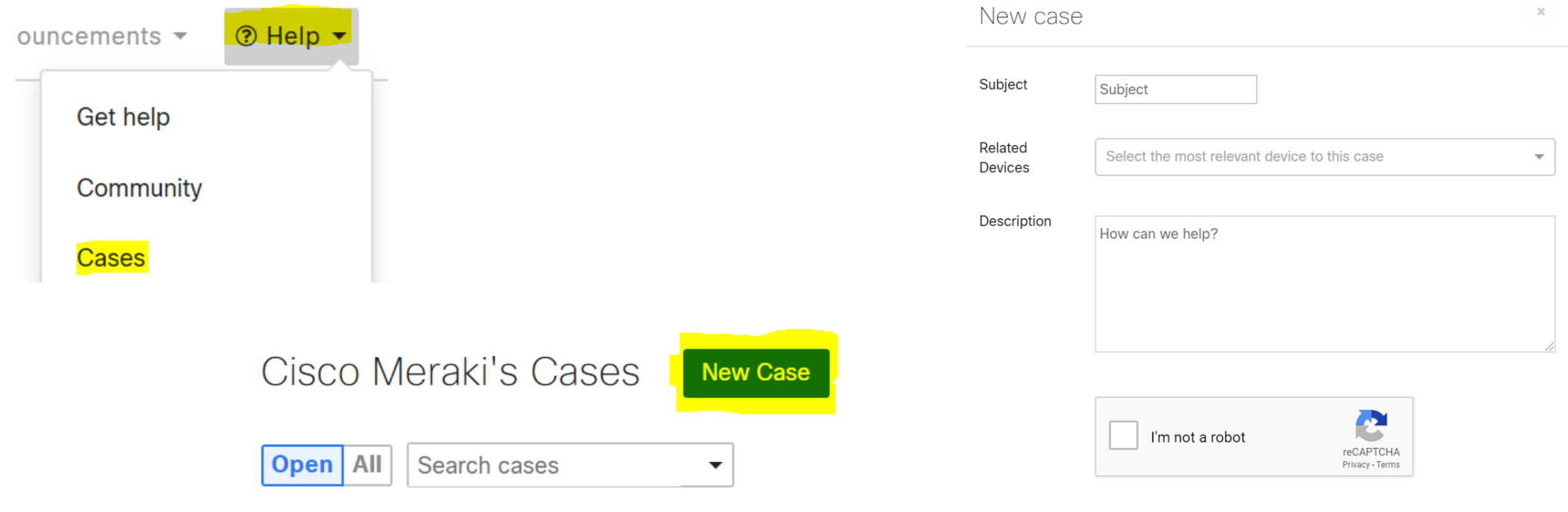

### How to find Meraki Customer Number (MCN)

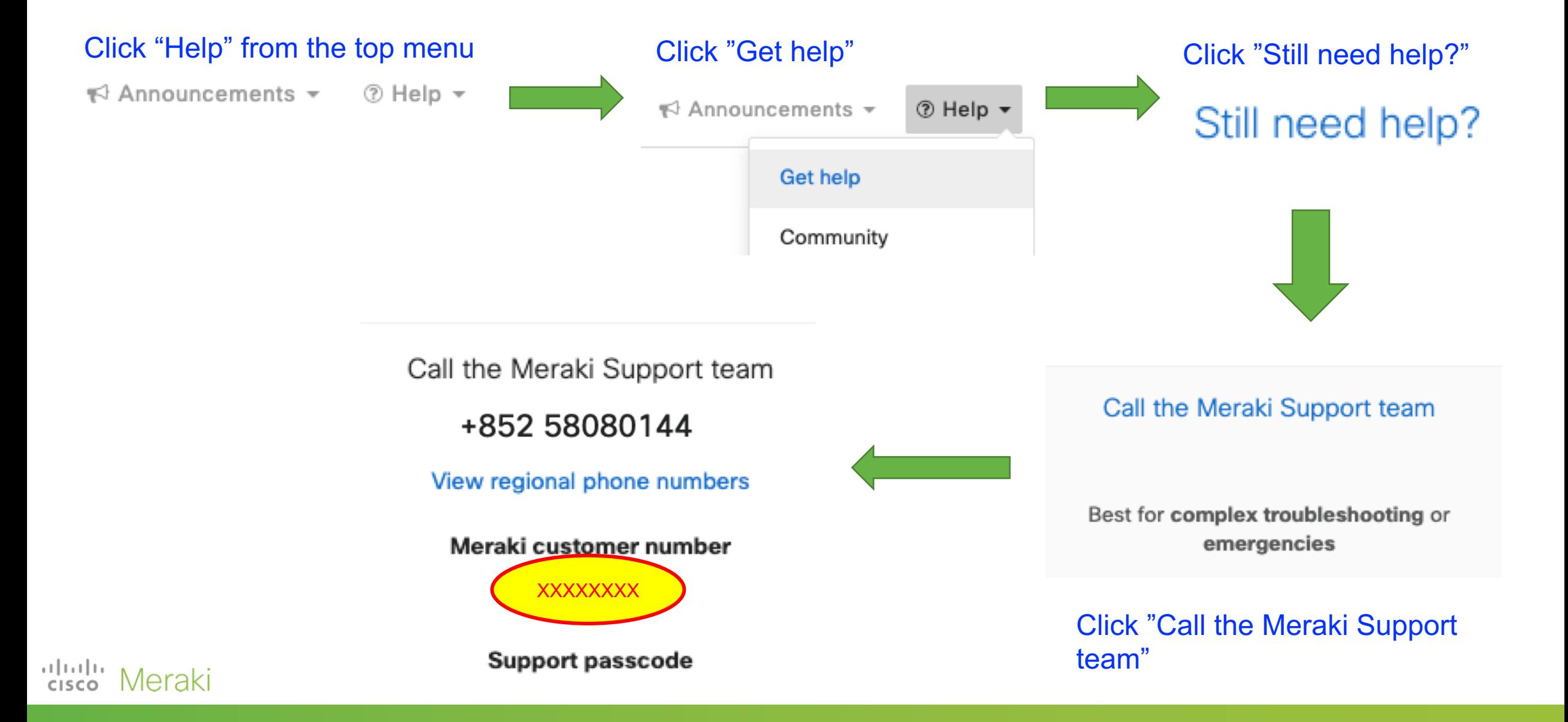